**Adobe Photoshop CC 2018 [Mac/Win]**

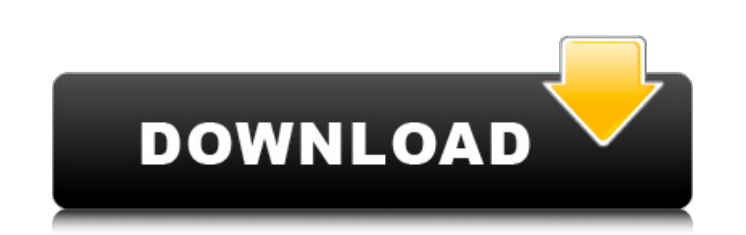

**Adobe Photoshop CC 2018 Crack + For PC**

Imaging An imaging program allows the manipulation of a digital image. Digital images are produced from a camera, scanner, or other device that produces a bitmap file. A bitmap is a raster image that can be manipulated and edited in Adobe Photoshop.

**Adobe Photoshop CC 2018 Crack+ With Serial Key [32|64bit] 2022 [New]**

If you don't know how to work with software like Photoshop, this article will help you get started. The Photoshop skill level required to achieve the skills needed to develop good Photoshop skills is the same level as a computer science bachelor degree. If you can follow the steps on this page, you can master Photoshop. This step-by-step guide will teach you the most useful Photoshop tools and shortcuts. Before you start learning Photoshop, you need to learn basic computer skills. Whether you use Windows or Mac, learn the following skills before you start using Photoshop: I recommend the following computer skill books, which can get you well on your way: 1. Learn to use the computer mouse The software: Photoshop Steps to learn to use the computer mouse: First, you need to learn the basic concepts and keyboard shortcuts in Photoshop, then you'll learn how to use the right mouse button and to scroll to switch between objects. You will also learn how to zoom in and out and use the tools on the keyboard. Keyboard shortcuts: - Cmd + click: Switch between layers - Ctrl + click: Switch to selection mode - Cmd + [: Toggle view mode. For more information, see Switching between the modes - Cmd + click+Shift + click: Select a rectangular area - Cmd + D: Toggle the display of guides - Cmd + Y: Toggle the display of selection handles - Cmd + Shift + S: Switch to selection to a specific layer - Cmd + Shift + T: Send to front - Cmd + Shift + R: Send to back - Cmd + Shift + F: Flip horizontally - Cmd + Shift + L: Flip vertically - Cmd + Shift + U: Rotate clockwise - Cmd + Shift + V: Rotate counter-clockwise - Alt + Cmd + shift + the letter: Type the command - Alt + Cmd + Shift + H: Home (Auto Home and Auto Lay): Switch to the canvas - Alt + Cmd + Shift + J: Open the canvas - Alt + Cmd + Shift + N: Close the canvas - Alt + Cmd + Shift + K: Save the canvas - Alt + Cmd + Shift + T: Toggle Undo a681f4349e

in 1… and convert using: .270 Maximus The.270 Marlin is a proven cartridge, one of the most common cartridges for hunting, and a very good choice for shooting varmints. It is also an excellent centerfire hunting cartridge for small game. The.270 Marlin provides a fine balance of power and accuracy for a number of shooting situations. The.270 Marlin may not have the energy of the.308 Winchester or the velocity of the.45-70 Government, but its flat trajectory from a rest, combined with its overall accuracy, makes the.270 Marlin an excellent cartridge for shooting varmints and small game. The.270 Marlin offers a very flat trajectory with a barrel twist of 1:10". United States Court of Appeals Fifth Circuit F I L E D IN THE UNITED STATES COURT OF APPEALS FOR THE FIFTH CIRCUIT June 20, 2003 Charles R. Fulbruge III

## **What's New in the Adobe Photoshop CC 2018?**

Korea's Korgenbondi Dam Project, completed in June 2017, produces renewable energy using little electricity for the production of water from the discharge of large volumes of water from the dam. When there is no water flowing through, there is no electricity. This technology applies to the utilization of thermal energy and the creation of potential energy from tidal currents. It addresses the issue of the inflexible and volatile production of traditional hydropower. Traditional hydropower facilities have a rigid relationship to the amount of water flowing into the facility, which is regulated by monsoon and weather conditions. These facilities therefore have limitations on generating electricity when the amount of water flowing is low, which can reduce total power-generating capacity. This new technology takes advantage of solar energy, tidal current energy and wind energy to produce power, as well as water, for the production of potable water. The Korean Development Bank (KDB) provided funding and support for the project. Image source: About the Weforum The Weforum is a multistakeholder organisation established in 1997 with the mission of reducing the number of avoidable deaths across the world by 2040. It conducts high-impact research that informs policy and action to tackle the most serious health challenges in every part of the world, and works with governments and other partner groups to help ensure that the world's people have the right to better health in the 21st century. Check Also This article is based on a conversation between Mr. Moon Ji-won and Mr. Pawin Thaikaew. Mr. Moon Jiwon is an energy policy analyst of Korea Institute of Energy Research (KIER), and Mr. Pawin Thaikaew is a senior researcher of the Weforum. First of all, we would like to thank Mr. Moon Jiwon and Mr. Pawin Thaikaew for the cooperation and support, and the students from Korea National University of Transport and Seoul National University of Technology and Communications for their participation in this project.Wet ultrasonic activation of double bond formation in a Diels-Alder reaction. Two double bonds are available for Diels-Alder reactions. We demonstrate that these two double bonds can be accessed by a single condensation and that they can be activated by the same sonochemical conditions used for ethylene homolysis.

**System Requirements For Adobe Photoshop CC 2018:**

Furmark 6 is the perfect addition to any image manipulation collection. Having the smoothest shaders available, Furmark 6 comes in both DX10 and DX11 versions. With a built in benchmarking mode and excellent GPU utilization stats, you'll be able to explore your GPU to the fullest with the newest NVIDIA and AMD graphics cards. Both of the current generations of NVIDIA and AMD GPUs are supported. Screenshots: Features: Furmark 6: Built for gamers, Furmark 6 is designed for the most demanding content creators. With

<https://movingbay.com/adobe-photoshop-2022-version-23-1-serial-key-activator-download-for-windows-2022/> <http://rootwordsmusic.com/2022/06/30/photoshop-2021-version-22-2-free-download/> <https://ikcasino.com/2022/06/30/adobe-photoshop-cc-2015-install-crack-full-version-download-3264bit-latest-2022/> <http://navchaitanyatimes.com/?p=25955> <https://citywharf.cn/adobe-photoshop-2021-activation-code-win-mac/> [https://boiling-gorge-28930.herokuapp.com/Photoshop\\_2021\\_Version\\_223.pdf](https://boiling-gorge-28930.herokuapp.com/Photoshop_2021_Version_223.pdf) <https://hoverboardndrones.com/adobe-photoshop-keygen-download-april-2022/> <https://oag.uz/en/adobe-photoshop-2021-version-22-3-1-hacked-download-for-pc/> <https://www.spasvseyarusi.ru/advert/photoshop-2021-version-22-4-keygen-generator-download/> <https://chateaudelacazette.fr/?p=2424> <https://lifedreamsorganizer.com/adobe-photoshop-2021-version-22-keygen-crack-serial-key-2/> <https://oilfieldsearch.com/advert/photoshop-2021-version-22-4-with-product-key-free-download/> <https://riccardoriparazioni.it/adobe-photoshop-nulled-free-x64/speaker/> <http://www.kenyasdgscaucus.org/?p=8814> <https://dsdp.site/it/?p=19504> <https://pionerossuites.com/photoshop-2021-version-22-win-mac-updated-2022/> <http://dottoriitaliani.it/ultime-notizie/benessere/photoshop-2022-version-23-1-1/> <https://npcfmc.com/adobe-photoshop-cs6-free-for-pc-latest-2022-3/> <http://www.bayislistings.com/adobe-photoshop-2022-version-23-0-1-key-generator-license-key-free-3264bit-april-2022/> <https://wanoengineeringsystems.com/adobe-photoshop-2022-version-23-1-1-crack-full-version-free-license-key-free-april-2022/>